## Online Course Withdrawal

- Do not use this process to withdraw from all the classes which you are currently enrolled, even if you are enrolled in only one class. You must withdraw from the University. To withdraw from all of your courses, please submit the [University Withdrawal form](https://www.uncfsu.edu/assets/Documents/University%20Withdrawal%20Form%20Revised.pdf) t[o univwith.](mailto:univwith@uncfsu.edu)
- Once official registration ends, course withdrawals begin through the withdrawal end period.
- You cannot add/drop classes during this period.

## **If you have a hold and cannot withdraw from classes:**

- Send email t[o cw@uncfsu.edu.](mailto:cw@uncfsu.edu) Email must be sent within the deadline.
- Include your name, banner id, course (Ex. Math 123 01) and CRN (Ex. 3450)
- All course withdrawal limits and rules apply.

## **Please login to self-service banner to complete the online course withdrawal**

\*\*NOTE: To retrieve your alternative pin, please contact your advisor.

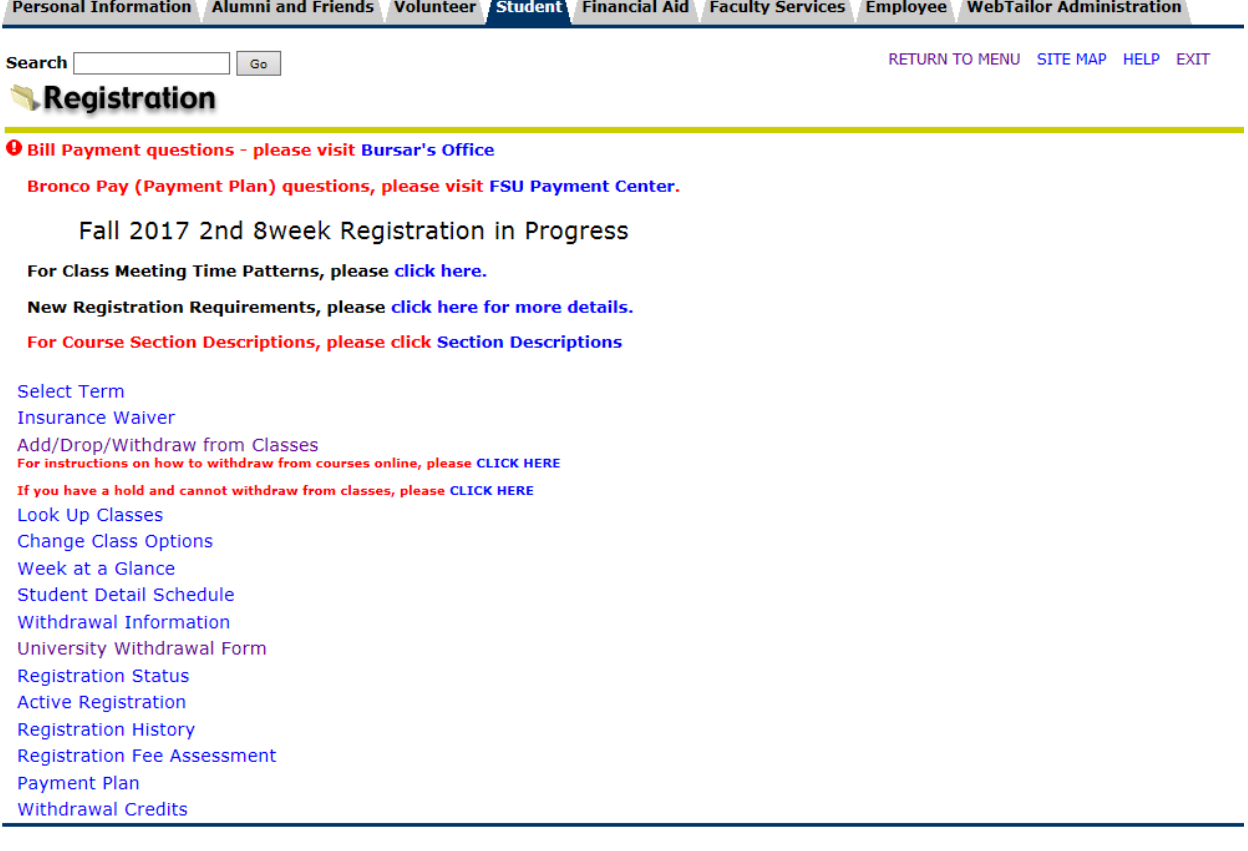